## École Jean Monnet

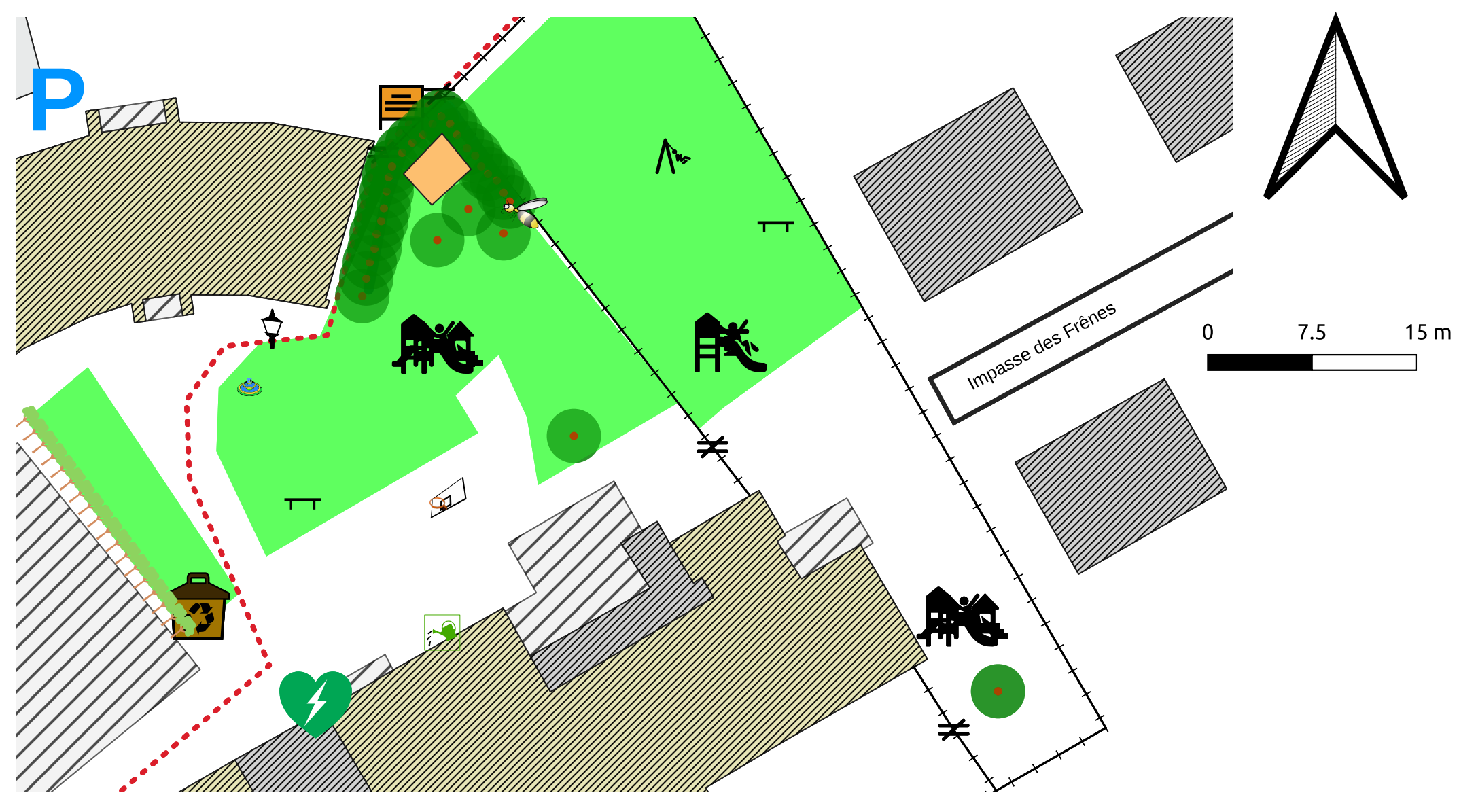

Source de données: openstreetmap.org Logiciel: QGIS et l'extension QuickOSM